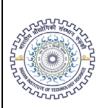

सामग्री प्रबंधन अनुभाग

भारतीय प्रौद्योगिकी संस्थान,रूडकी

रूडकी-247667, हरिद्वार, उत्तराखण्ड, भारत

Phone-(O) 01332-28-4293, 4693

E-mail: mmiitr@iitr.ac.in

GSTIN-05AAALI0033R4Z2

PAN-AAALI0033R

Material Management Section Indian Institute of Technology Roorkee-247667( Haridwar) (Uttarakhand) (India) Phone-(O) 01332-28-4293, 4693

E-mail: mmiitr@iitr.ac.in

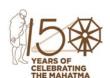

# निविदा प्रलेख / Tender Document

#### No. 1400000550/MM-7/IITR/2020-21/ATSS for existing license/ICC/157

Date of Uploading of Tender -https://eprocure.gov.in/eprocure/app

14-Oct-2020

Bids under two bid systems (Technical and Commercial) are invited Online at CPP Portal (https://eprocure.gov.in/eprocure/app) from the reputed manufacturer/authorized supplier/dealer for the following items. **Manual bids will not be accepted.** 

वस्तु की तकनीकी विषिष्टताये / Technical Specifications of item:

| Sr. No           | Name of item / Specifications                                                                                             | QTY                                                       | UOM                                                      |
|------------------|----------------------------------------------------------------------------------------------------|-----------------------------------------------------------|----------------------------------------------------------|
| 31. 110          |                                                                                                    | QIT                                                       | OOM                                                      |
| 1                | ATSS (Annual Technical Support Services) for existing licenses of ANSYS Academic Research v2020R1 Software                | 1                                                         | Set                                                      |
| 1                | for the period of one year                                                                                                | 1                                                         | Set                                                      |
|                  | (For Detailed Technical Specification Plz refer Ar                                                                        | nexure-V)                                                 |                                                          |
|                  | नोट—1ः कृपया वस्तु का मूल्य एवं कर अलग—अलग                                                                                |                                                           |                                                          |
|                  | Note-1: Please quote the Rate & Taxes of the item sep                                                                     | arately.                                                  |                                                          |
|                  | Note-2: E-way bill is to be issued by the Venders/                                                                        | Fransporter                                               |                                                          |
|                  | Note-3: The HSN / SAC Code of the item must be                                                                            | mentioned.                                                |                                                          |
| or Reasonabi     | lity of Rates, The firm must enclose the last two supply orders for the same                                              | item with Financial                                       | Bid (Annexure-III) only                                  |
|                  | Critical Date Sheet                                                                                                    |                                                           |                                                          |
|                  |                                                                                                    |                                                           |                                                          |
| 1                | Published Date                                                                                                    | 14-Oct-2020                                               | (17:00)                                                  |
| 2                | Published Date  Bid Document Download / Sale Start Date                                                                   | 14-Oct-2020<br>14-Oct-2020                                |                                                          |
|                  |                                                                                                    |                                                           | (17:30)                                                  |
| 2                | Bid Document Download / Sale Start Date                                                                                   | 14-Oct-2020                                               | (17:30)<br>(10:00)                                       |
| 2                | Bid Document Download / Sale Start Date  Seek Clarification Start Date                                                    | 14-Oct-2020<br>15-Oct-2020<br>20-Oct-2020                 | (17:30)<br>(10:00)                                       |
| 2 3 4            | Bid Document Download / Sale Start Date  Seek Clarification Start Date  Seek Clarification End Date                       | 14-Oct-2020<br>15-Oct-2020<br>20-Oct-2020                 | (17:30)<br>(10:00)<br>(16:00)<br>Not Required            |
| 2<br>3<br>4<br>5 | Bid Document Download / Sale Start Date  Seek Clarification Start Date  Seek Clarification End Date  Pre Bid Meeting Date | 14-Oct-2020<br>15-Oct-2020<br>20-Oct-2020<br>Not Required | (17:30)<br>(10:00)<br>(16:00)<br>Not Required<br>(10:00) |

### **Chapter-1: Instruction to bidders**

1

- **A.** The Tender should be enclosed with proper certifications like Agency Certification, Authorization certificate and/or Proprietary Certificate, as the case may be , in support of your offer.
- B. बोली का जमा किया जाना / Submission of Bids:

The bids should be submitted online in two parts -

- (i) The Technical Bid (Annexure-I, II & V) with EMD and Tender Acceptance Letter
- (ii) The Financial Bid (Annexure-III) & Price Bid in .XLS Format

Rates in .xls format will only be considered for Financial evaluation.

2 The bids should be on official pad preferably with GST Number of the firm

140000550 10f13

- The quotations should bear full details and where possible may be duly supported with catalogues, pamphlets, literature, samples of the item/items as the case may be for comparing the quality and rates of the item(s).
- 4 The transportation cost, insurance charge etc., if any, percentage/ rate of GST or all other taxes and duties should be clearly mentioned.
- 5 The bids / rates / tenders should remain valid for a minimum period of 90 days from the date of opening.
- Since this purchase being for research purpose, I.I.T., Roorkee is registered in DSIR, New Delhi, it is therefore exempted from the payment of GST up to the limit of exemption as per Govt. Rules. The bidder should quote accordingly.
- 7 The rates shall not be subject to escalation of any nature.
- 8 The rates quoted should be applicable to educational institutions and any cost advantage received in lieu thereof should be passed on the Institution.
- 9 While quoting / sending rates, the firm shall give an undertaking as per Annexure-II.

#### C. विधि निक्षेप / Earnest Money Deposit (EMD):

The Technical Bid should accompany an EMD of value Rs. 52,000/-(Rupees Fifty Two Thousand only) which should be deposited online into below mentioned account.

**Details of IIT Roorkee Bank Account:** 

Account Name: NON MHRD GOVERNMENT FUND IIT ROORKEE

Account No.: 00000032685865515
Bank Name: STATE BANK OF INDIA
Branch Address: IIT ROORKEE. ROORKEE

IFSC Code: SBIN0001069 MICR: 247002094

The Bidder will have to fill EMD details & provide the tender reference number in the narration/remarks while doing the payment as per quoted items and share the receipt of the same in pdf on CPP Portal (https://eprocure.gov.in/eprocure/app). The qualification in Technical bid will be subject to the submission of EMD in above mentioned account within schedule date and time as mentioned in the NIT. IITR shall not be responsible for any delay in submission of EMD.

In case the EMD is not received in above mentioned account within the aforesaid period i.e. before bid opening date & time as mentioned in NIT, the bid will be out rightly rejected.

Exemption on submission of EMD will be given against valid MSME/NSIC certificate under valid category.

The earnest money shall be refunded to all the unsuccessful firms, without any interest after finalization of the contract.

EMD shall be refunded to the successful firms on receipt of PBG/Security Deposit. No interest is payable on the EMD to either the successful firms or the unsuccessful firms.

D. निष्पादन बैंक प्रत्याभूति / Performance Bank Guarantee (PBG):

In case the total order value of items becomes Rs.25.00 Lakhs or above, 5% of the order value in the form of Bank Guarantee or FDR pledged in favor of "The Registrar, IIT Roorkee" is required at the time of installation of the equipment which should remain valid at least during the warranty period plus sixty days. No interest shall be claimed by the bidder on the PBG submitted.

- E. बोलियो का खोला जाना / Opening of Bids:
- The Technical Bids will be opened online at CPPP Portal (https://eprocure.gov.in/eprocure/app)-Plz refer Critical Date
  Sheet
- The Financial bids of only the Technically Qualified bidders will be opened. The date and time for opening the Financial Bid will be communicated to the respective firm later by the system (CPP Portal (https://eprocure.gov.in/eprocure/app))
- 3 Representatives of the firms(s) may be present at the time of openings, if they so desire.

# **Chapter-2: Conditions of Contract**

**F.** ठेका देना / Award of Contract:

The final selection of the bidder for the award of the contract will be made on the basis of the lowest commercial bid amongst the Technically Qualified Bidders.

**G.** पूर्व—आपूर्ति निरीक्षण / Pre-supply Inspection:

Authorized representative of the Institute shall make the final inspection before supply of the item at site of the firm, if required.

1400000550 2of13

# H. वस्तु की आपूर्ति / Supply of Item:

The whole supply as per order shall have to be completed within the time mentioned in the order failing which the I.I.T. Roorkee shall have the right to accept or reject any quantity of items ordered. The firm will have to arrange for supply of the material in good condition.

# I. भुगतान की शर्ते / Payment Terms:

#### A. Payment in INR for supply of goods:

Where installation is not required: 100% payment will be made after satisfactory delivery of material duly certified by the HOD/P.I.

OR

Where Installation is required :100% payment will be made after satisfactory delivery and installation of the material duly certified by the HOD/P.I.

OR

80% payment will be made on receipt and acceptance of goods and balance 20% on successful installation and commissioning duly certified by the HOD/P.I.

OR

100% Advance will be paid against submission of 110% Bank Guarantee of the Total Order value. Bank Guarantee should be in favor of "The Registrar, IIT Roorkee" which should be valid till the date of Installation/Delivery period + 30 days

#### B Payment in INR for AMC/Service:

Quarterly/Halfyearly after satisfactory completion of work/service duly certified by the H.O.D./P.I.

#### J. दंड/Penalty

A penalty of 0.5% of the total order value per week shall be levied for the delay subject to a maximum of 5% of the total order value.

In case of the non-supply of the item after the acceptance of the work/supply order, EMD will be forfeited by the Institute.

#### K. अप्रत्याषित घटना/Force Majeure:

For the purpose of and within the scope of contract by way of indication and not of limitation, the term "Force Majeure" shall mean acts of nature, strikes, Lockouts, or other industrial disturbances, act of public/enemy, wars, blockades, insurrection, riots, epidemics, landslides, earthquakes, storms lightening, flood, washouts, civil disturbances, explosion and any other similar even not within the control of either party on which by exercise of due care and diligence neither party is able to prevent or overcome.

#### L. मध्यस्थता / Arbitration:

In the event of any difference or dispute arising out this work, all effort shall be made by both the parties to settle the same amicably. Failing an amicable settlement, the dispute shall be finally settled through arbitration conducted under the Arbitration and Conciliation Act 1996, by arbitrators appointed in accordance with the said Act. The arbitration shall give reasoned and speaking award. All disputes are subject to Roorkee jurisdiction only.

# M. बोली अस्वीकृती के लिए मानदंड / Criteria for bid rejection:

- 1 If technical bid found without the required undertaking (Annexure-II).
- If it found at a later date that any information given in the bids is Incorrect/false then the bid is liable to be disqualified/rejected.
- 3 Canvassing in any form will result to disqualification.
- 4 If "extra, as actual" etc. are mentioned against any of the price components in the bid the bid will be rejected.
- If the firm quotes 'NIL' charges / consideration, the bid shall be treated as unresponsive and will not be considered.
- 6 If financial bid is found along with technical bid in pdf on CPP Portal, then the bid shall be rejected outrightly.
- If any bidder submitting two/multiple bids for the same item of a tender, both/all the bids of that bidder will be outrightly rejected.

# **Chapter-3: Schedules of requirements**

# N. <u>टिप्पणी / Note:</u>

- 1 If the supplier/firm is manufacturer/authorized dealer/sole distributor/of the item, the certificate to this effect should be attached.
- Please note that the firms must submit the compliance Statement in an organized and structured manner in respect of all the specifications as per Annexure-V with the supporting catalogue/leaflet of the firm. Annexure-I, II & V have to be submitted with Technical Bid and Annexure-III with financial bid.
- It may also be noted that the tender bids received after the stipulated date & time or found incomplete and the tender bids containing false/incorrect information shall be summarily rejected. The Institute shall not entertain any communication in this regard, whatsoever.
- 4 The firm is required to give its Bank Account details with IFSC for the purpose of making e-payment.

1400000550 3of13

- The Indian Institute of Technology (IIT) Roorkee reserves the right to reject any quotation wholly or partly without assigning any reason.
- The quantity shown in the tender can be increased or decreased to any extent depending upon the actual requirement.
- 7 The decision of the institute in all matters relating to eligibility, acceptance, rejection of the bid will be final and binding on the applicants.
- 8 IIT Roorkee discourages High Sea Sale purchase. All tenders with High Sea Sale will be rejected.
- 9 The firms should clearly mention (in the financial bid) the Harmonized System of Classification (HS code) defined by the Central Custom and Excise Board (Govt. of India)- for the item(s) involving import.
- If the bid opening date happens to be a holiday, then the bid will be opened at 3.30PM of the next working day followed by the holiday.
- If an agent submits bid on behalf of the Principal/OEM, the same agent can not submit a bid on behalf of another Principal/OEM in the same tender for the same item/product.
- 12 Indian Agent should submit the certificate from the Foreign Principal that they are the Authorized & Registered Indian Agent.
- The quantity shown against the item is approximate and may vary as per demand of the Institute at the time of placing order. Also, the final requirement of each line item will be decided by the Institute at the time of placing the PO.
- Any corrigendum/addendum/errata in respect of the Tender Notice/ Enquiry letter shall be made available CPP Portal (https://eprocure.gov.in/eprocure/app). Hence prospective bidders are advised to visit the CPP Portal (https://eprocure.gov.in/eprocure/app) regularly.
- Bidders shall be responsible for the correctness of the information provided in the enquiry letter/tender document. If it is found at a later date that any information given in the bid is Incorrect/false then the bid is liable to be disqualified/rejected.
- Before submission of bids, bidders should read the complete enquiry letter/tender document carefully and ensure that the bidders fulfill the eligibility criteria.
- In case the item/product is under rate contract with DGS&D or GeM, then Bidder should certify that the rate quoted is not over and above (higher side) the rates under RC with the DGS&D or GeM.
- In Item Wise BoQ .xls sheet, In column M, leave blank for the item/service not provided/quoted by you. If quoted 0 then it will be considered that the item/service will be provided free of cost.

Or

In Item Rate BoQ .xls sheet, If quoted 0 for the items/services in column M then it will be considered that the items/services will be provided free of cost.

The Institute reserves the right to rectify any discrepancy of this advertisement, if found later on. In case of any inadvertent mistake in the process which may be detected at any stage even after the issue of purchase order, the Institute reserves the right to modify/withdraw/cancel any communication made to the bidder.

**Chapter-4: Specifications and allied Technical details** 

Plz. See Annexure- I, II, V

Chapter-5: Price Schedule (to be utilized by the bidders for quoting their prices online in .XLS format at CPPP Portal (https://eprocure.gov.in/eprocure/app)

Plz. See Annexure- III & Price Bid in .XLS Format

**Chapter-6: Contract Form** 

**Purchase Order is used as Contract Form** 

Chapter-7: Other Standard Forms, if any to be utilized by the purchaser and bidders

**Tender Acceptance Letter** 

\*उप कुलसचिव (सामग्री प्रबंधन) / सहायक कुलसचिव (सामग्री प्रबंधन)

Deputy Registrar (MM)/ Assistant Registrar (MM)

\*Document Digitally Signed on https://eprocure.gov.in/eprocure/app

For any Clarification regarding technical specifications of item Please Contact:

Sh. N. K. Gupta, Institute Ph.-01332-28-5163

Institute Computer Computer Centre, Email: guptafcc@iitr.ac.in

Centre, IIT Roorkee

**IIT Roorkee** 

140000550 4of13

#### तकनीकी बोली

विस्तृत विवरण अनुपालन रिपोर्ट के साथ प्रस्तुत किया जाना है (अपने आधिकारिक लेटर हेड पर विकेता / फर्म द्वारा प्रस्तुत करने के लिए )

Detailed specification cum compliance report to be submitted with the Technical Bid (to be submitted by the vendor/firm on its official letter head)

# (For Detailed Technical Specification Plz refer Annexure-V)

| Sr.No                                                                                             | Name & Required Specifications of Item(s)                                                                                                    | Qty | UOM | Offered specifications of |
|---------------------------------------------------------------------------------------------------|----------------------------------------------------------------------------------------------------|-----|-----|---------------------------|
|                                                                                                   |                                                                                                    |     |     | item(s)                   |
|                                                                                                   |                                                                                                    |     |     | by the firm               |
| ATSS (Annual Technical Support Services) for existing licenses of ANSYS Academic Research v2020R1 |                                                                                                    | 1   | Set |                           |
|                                                                                                   | Software for the period of one year                                                                                                    |     |     |                           |
|                                                                                                   | Firm's Profile :                                                                                                    |     |     |                           |
| 1                                                                                                 | Manufacturer/Authorized Agent/Distributor/Dealer/Supplier(valid certificate must be attached)                                                                                           |     |     | ached)                    |
| 2                                                                                                 | E-mail I.D. & Telephone/Mobile No. Detail of Bank A/C                                                                                                    |     |     |                           |
| Note:                                                                                             | <ol> <li>"offered specifications", should be filled up properly in the format provided as per Annexure-I.</li> <li>Volume &amp; Weight of the item should also be mentioned.</li> </ol> |     |     |                           |
|                                                                                                   |                                                                                                    |     |     |                           |
|                                                                                                   | 3. The HSN / SAC Code of the item must be mentioned.                                                                                                    |     |     |                           |

| Signature:    |
|---------------|
| Name :        |
| Designation : |
|               |

Seal of the Organisation

1400000550 5of13

# उपबंध / UNDERTAKING

| Ref. No.<br>Dated:- | No. 1400000550/MM-7/IITR/2020-21/ATSS for existing license/ICC/157 14-Oct-20                     |                                          |
|---------------------|--------------------------------------------------------------------------------------------------|------------------------------------------|
|                     | That all the terms/conditions mentioned in the enquiry letter/tender aga acceptable to the firm. | inst which the rates are being given are |
|                     | It is certified that the rate quoted is not over and above (higher side) the                     | rates under RC with the DGS&D or GeM.    |
|                     | It is certified that the firm has never been black-listed from any Governm Autonomous/ PSU)      | ent Department. (State/Central Govt./    |
|                     |                                                                                                  |                                          |
|                     |                                                                                                  | Signature                                |
|                     |                                                                                                  | Name                                     |

1400000550 6of13

#### **Financial Bid**

(to be submitted by the vendor/firm on its official letter head)

Ref. No. No. 1400000550/MM-7/IITR/2020-21/ATSS for existing license/ICC/157

Date: 14-Oct-20

#### Rates:

| Sr. No          | Name of item / Specifications                                                                                                    | Qty | иом | Rate            | Amount (INR) Or In<br>Other Currency |
|-----------------|----------------------------------------------------------------------------------------------------|-----|-----|-----------------|--------------------------------------|
|                 | ATSS (Annual Technical Support<br>Services) for existing licenses of<br>ANSYS Academic Research<br>v2020R1 Software for the<br>period of one year | 1   | Set | To be filled in | .XLS sheet (attached)                |
| Total           |                                                                                                    |     |     |                 |                                      |
| Grand Total Rs. |                                                                                                    |     |     |                 |                                      |

<sup>1)</sup> Price of the items should be clearly mentioned if supplied Free of Cost.

#### Terms & Conditions:

1 Prices (quoted in Rs.): FOR Institute Computer Centre, IIT Roorkee

2 Payment: Should be clearly mentioned, As per clause-I of enquiry letter.

3 Validity:

4 Delivery period:5 Other charges:

6 License Period: One year from the date of issue of Order

7 Rejection: Equipment if found not as per the required specification would be rejected.

8 Penalty Clause: As per clause-J of enquiry letter.

In case of the non-supply of the item after the acceptance of the work/supply

order, EMD will be forfeited by the Institute.

9 PBG: In case the total order value of items becomes Rs.25.00 Lakhs or above, 5% of the

order value in the form of Bank Guarantee or FDR pledged in favor of "The Registrar, IIT Roorkee" is required at the time of installation of the equipment which should remain valid at least during the warranty period plus sixty days. No

interest shall be claimed by the bidder on the PBG submitted.

10 GST Exemption Certificate is provided by the Institute (If required).

It is certified that the rate quoted is not over and above (higher side) the rates under RC with the DGS&D or GeM.

| Signature                     |  |
|-------------------------------|--|
| Name                          |  |
| Designation                   |  |
| Seal Of the Firm/Organization |  |

# **Details of Institute:**

| IEC CODE | 0100000011      |                     |
|----------|-----------------|---------------------|
| AD CODE  | 0001069-2770325 | S.B.I., IIT ROORKEE |
|          | 0303974-2770324 | P.N.B. IIT ROORKEE  |

140000550 7of13

#### **Instructions for Online Bid Submission**

Instructions to the Bidders to submit the bids online through the Central Public Procurement Portal for e Procurement at https://eprocure.gov.in/eprocure/app.

- 1 Possession of valid Digital Signature Certificate (DSC) and enrollment/registration of the contractors/bidders on the e-Procurement/e-tender portal are prerequisite for etendering.
- Bidder should register for the enrollment in the e-Procurement site using the "Online Bidder Enrollment" option available on the home page. Portal enrollment is generally free of charge. During enrollment/registration, the bidders should provide only valid and true information including valid email id. All the correspondence shall be made directly with the contractors/bidders through email id as registered.
- 3 Bidder need to login to the site through their user ID/ password chosen during enrollment/registration.
- Then the Digital Signature Certificate (Class II or Class III Certificates with signing key usage) issued by SIFY/nCode/eMudra etc. recognized by Controller of Certifying Authorities (CCA) India on eToken/SmartCard, should be registered.
- 5 The registered DSC only should be used by the bidder in the transactions and should ensure safety of the same.
- 6 Contractor/Bidder may go through the tenders published on the site and download the tender documents/ schedules for the tenders.
- 7 After downloading/getting the tender document/schedules, the Bidder should go through them carefully and then submit the documents as required, otherwise bid will be rejected.
- 8 Any clarifications may be sought online through the tender site, through the contact details or during pre-bid meeting if any. Bidder should take into account the corrigendum if any published before submitting the bids online.
- 9 Bidder may log in to the site through the secured login by the user id/ password chosen during enrolment/registration and then by submitting the password of the e-Token/Smartcard to access DSC.
- Bidder may select the tender in which he/she is interested in by using the search option and then move it to the 'my tenders' folder.
- 11 From my tender folder, he may select the tender to view all the details uploaded there.
- It shall be deemed that the bidder has read and understood all the terms and conditions before submitting the offer. Bidder should go through the tender schedules carefully and upload the documents as asked; otherwise, the incomplete bid shall stand rejected.
- Bidder, in advance, should get ready the bid documents to be submitted as indicated in the tender document/ schedule and ordinarily it shall be in PDF/xls/rar/jpg/dwf formats. If there is more than one document, all may be clubbed together and provided in the requested format. Bidders Bid documents may be scanned with 100 dpi with black and white option. It is advisable that each document to be uploaded through online for the tenders should be less than 2 MB. If any document is more than 2MB, it can be reduced through zip/rar and the same if permitted may be uploaded. The file size being less than 1 MB the transaction uploading time will be very fast.
- The Bidders can update well in advance, the documents such as certificates, annual report details etc., under "My Space option" and these can be selected as per tender requirements and then send along with bid documents during bid submission. This will facilitate the bid submission process faster by reducing upload time of bids.
- Bidder should submit the Tender Fee/ EMD as specified in the tender. Scanned copy of the same should be uploaded as part of the offer.
- While submitting the bids online, the bidder shall read the terms and conditions and may accept the same to proceed further to submit the bid packets.
- 17 The bidder has to select the payment option as offline to pay the Tender FEE/ EMD as applicable and enter details of the same.
- The details of the DD/any other accepted instrument, physically delivered, should tally with the details available in the scanned copy and the data entered during bid submission time, otherwise submitted bid shall not be acceptable or liable for rejection. (If applicable)
- The bidder has to digitally sign and upload the required bid documents one by one as indicated. Every act of using DSC for downloading the bids and uploading their offers shall be deemed to be a confirmation that they have read, understood and agreed with all clauses of the bid document including General conditions of contract without any
- The bidder has to upload the relevant files required as indicated in the cover content. In case of any irrelevant files, the bid may be rejected.

140000550 8of13

- If the price bid format is provided in a spread sheet file like BoQ\_XXXX.xls, the rates offered should be entered in the allotted space only and uploaded after filling the relevant columns. The Priced-bid/BOQ template shall not be modified / replaced by the bidder; else the bid submitted is liable to be rejected for the tender.
- The bidders are advised to submit the bids through online e-tendering system to the Tender Inviting Authority (TIA) well before the bid submission due date and time (as per Server System Clock). The TIA shall not be held responsible for any delay or the difficulties faced during the submission of bids online by the bidders.
- After the bid submission (i.e. after Clicking "Freeze Bid Submission" in the portal), the acknowledgement number indicated by the system should be printed by the bidder and kept as a record of evidence for online submission of bid for the particular tender and also be used as entry pass to participate in the bid opening.
- The time settings fixed in the server side and displayed at the top of the tender site, shall remain valid for all actions of requesting, bid submission, bid opening etc., in the e- Tender system. The bidders should follow such time during bid submission.
- All the data being entered by the bidders would be encrypted using Public Key Infrastructure (PKI) encryption techniques to ensure the secrecy of the data. The data entered is not retrievable by unauthorized persons during the bid submission and until the time of bid opening by any person.
- Any bid document that is uploaded to the server is subjected to symmetric encryption using a system generated symmetric key. Further this key is subjected to asymmetric encryption using buyers/bid openers' public keys. Overall, the uploaded tender documents become readable only after the tender opening by the authorized bid openers.
- The confidentiality of the bids is maintained with the use of Secured Socket Layer (SSL) 128 bit encryption technology. Data storage encryption of sensitive fields is done.
- The bidder should logout of the tendering system using the normal logout option available at the top right hand corner and not by selecting the (X) exit option in the browser.
- For any queries regarding e-Tendering process, the bidders may contact at address as provided in the tender document. Parallely for any further queries, the bidders are advised to contact over phone: **0120-4001005** or send an e-mail to cppp-nic@nic.in.

140000550 90f13

#### Prequalification

- An undertaking by the firm that it has never been black-listed must be attached along with the Bid, failing which the Bid shall be rejected. (As per Annexure-II)
- 2 True copy of Permanent Account Number.
- 3 Details of GST along with a copy of certificate to be attached.
- Submission of samples if required, for all items indicated in the NIT. The make of items proposed to be supplied should be indicated and submitted along with the techno commercial unpriced bid without indicating the pricing components.
- Willingness to execute all orders which are placed to meet emergency requirement on priority basis. The Bidder shall note that standards for workmanship, material and equipment, and references to brand names designated by the Purchaser in the tender document are intended to be descriptive only and not restrictive. The Bidder may substitute alternative standards, brand names and/or catalogue numbers in his bid, provided that it demonstrates to the Purchaser's satisfaction that the substitutions ensure substantial equivalence to those designated in the Technical Specifications.

140000550 10of13

# **Tender Acceptance Letter**

(To be given on Company Letter Head)

| -<br>-<br>-    |                                                                                                    |
|----------------|----------------------------------------------------------------------------------------------------|
| _              | Date: Sub: Acceptance of Terms & Conditions of Tender.                                                                                                    |
|                | Tender No. 1400000550/MM-7/IITR/2020-21/ATSS for existing license/ICC/157                                                                                                    |
|                |                                                                                                    |
| Tender des     | cription:                                                                                                    |
| <u>-</u>       |                                                                                                    |
| –<br>Dear Sir, | 1 I/We have downloaded/ obtained the tender document(s) for the above mentioned 'Tender No.' from the web site(s) namely:                                                                                                    |
|                | as per your advertisement, given in the above mentioned website(s).  2 I/We hereby certify that I/We have read the entire terms and conditions of the tender documents from Page No.  to (including all documents like section(s), schedules(s) etc.), which form part of the contract agreement and I/we shall abide hereby by the terms/conditions/ clauses contained therein. |
|                | 3 The corrigendum(s) issued from time to time by your department/ organisation too have also been taken into consideration, while submitting this acceptance letter.                                                                                                    |
|                | 4 I/We hereby unconditionally accept the tender conditions of above mentioned tender document(s)/ corrigendum(s) in its totality/entirety.                                                                                                    |
|                | 5 In case any provisions of this tender are found violated, then your department/organisation shall without prejudice to any other right or remedy be at liberty to reject this tender/bid including the forfeiture of the full said earnest money deposit absolutely.                                                                                                    |
|                | Yours Faithfully,                                                                                                    |
|                | (Signature of the Bidder, with Official Seal)                                                                                                    |

140000550 110f13

# **Item Specifications**

# Annual Technical Support Services (ATSS) for existing licenses of ANSYS Academic Research

At present the Institute Computer Centre is having a total of 20 users (concurrent perpetual network floating licenses) of **ANSYS Academic Research v 2020R1** software.

Centre is interested in purchasing ATSS for further 01(One) year from the date of placement of order for the licenses of the above mentioned software with TECS (Technical Enhancement and Customer Support). Therefore, you are requested to send the most economical quote with educational prices for the following:

| Description                                                                                                    | ATSS Period                                  |
|----------------------------------------------------------------------------------------------------|----------------------------------------------|
| ATSS of 20 users (concurrent network floating perpetual licenses) of ANSYS Academic Research v 2020R1 (Windows and Linux) | One year from the date of placement of order |
| ( details as per annexure B)                                                                                              |                                              |

# **Eligibility conditions:**

- 1. The bidder(s) must be manufacturer (ANSYS)/ its national distributor or specific authorized dealer/partner of ANSYS to sell and support their products. Specific authorization from ANSYS India against our enquiry must be enclosed along with the offer. Letter of backend support commitment from the OEM specific to this enquiry should be enclosed.
- 2. Proprietary certificate should be enclosed with the quotation.
- 3. Bidder should have adequate experience of handling network based software licenses of scientific/engineering software and should have supplied and provided ATSS to any IIT/ NIT, Central Govt. Research & Development Organization or any other organization of repute in last 2 years. Order copies/installation certificate/training certificate must be enclosed as a proof.
- **4.** List of major customers for supply and execution of software licenses in Govt. organization. **Scope of Work:**

Bidder has to provide the following during the ATSS period:

- 1. Free Software Upgrades and updates of the software during the ATSS period.
- 2. Provide access to Technical expertise of ANSYS support team to resolve complex simulations.
- 3. Access to the ANSYS Customer Portal for online system submission and tracking technical queries of the users at IIT Roorkee.
- 4. Training on each upgrade of the software to be provided on site through ANSYS certified trainer.

(Give compliance statements for the eligibility conditions and scope of work and documentary proof wherever required)

**Note:** Acceptance certificate from OEM is to be submitted by the successful bidder within 07 days of placement of order.

ANSYS DesignSpace capability

ANSYS Mechanical capability

ANSYS Mechanical CFD Flo capability (Fluid Structural)

ANSYS CFX Full Capability Solver

ANSYS MFS Solver (Single code coupling)

ANSYS MFX Solver (Fluid Structural Interaction)

ANSYS User Prog. Features (USER300 etc)

**ANSYS FLUENT** 

ANSYS FLUENT NOX

ANSYS FLUENT Fiber Module

ANSYS FLUENT MHD Module

ANSYS FLUENT Population Balance Module

CFX-Pre

CFD-Post

**AUTODYN PrepPost** 

**FLUENT Prep & Post** 

ICEM CFD Meshing

ICEM output interfaces for ANSYS, CFX, FLUENT

ANSYS PrepPost (Includes Prep7, Post1)

**Geometry Connections** 

Workbench Schematic (Project Page)

ANSYS DesignModeler

Resources (Engineering Data)

ANSYS Meshing Application (WB)

ANSYS Meshing Application (WB) - CFX-Mesh

ANSYS Extended Meshing (Including TGrid).

Mechanical PrepPost (Simulation)

Parameters (DX, including DXVT & VT at the element level)

ANSYS Fatigue Module

**FEModeler** 

FEModeler - Mesh Morpher

Rigid Dynamics

Remote Solver Manager

Built in 4 Parallel procesors/cores

General Purpose GPU for ANSYS Mechanical solver

VT for Solvers (VT Accelerator & Frequency Sweep VT)

**EKM Desktop** 

Academic screen logo

Numerical problem size limits: No Limit

Any name change of the module/additional product introduced under Ansys Academic Research

<u>Licensing should also be indicated</u>

yhal was at the